# PROTOKOLL FÖRT VID MÖTE MED STYRELSEN AV SVENSKA SEKTIONEN AV AMNESTY INTERNATIONAL 15 JUNI 2023

Tid: Onsdag 15 juni, kl. 16.00-17.45

Plats: Digitalt

Justerare: Aygül Kabaca

#### Närvarande

Parul Sharma, ordförande Sadaf Khodayari, kassör Ingrid Lomfors, vice kassör (§18-29) Tanvir Mansur (§23-29) Clara Wallin (§12-24) Aygül Kabaca Susanna Sonander, suppleant Lars Blåsjö, personalrepresentant Kim Gynnerstedt, personalrepresentant

#### Frånvarande

Anna Fairbrass, vice ordförande Mehjar Azzouz Mårten Löfberg, suppleant

#### **Sekretariatet**

Anna Johansson, generalsekreterare Lina Jakobsson, processledare styrning

### **TORSDAG 15 JUNI**

### § 12. MÖTET ÖPPNAS

Parul Sharma förklarar mötet öppnat.

### § 13. 2023 (punkt 1.1) FASTSTÄLLANDE AV DAGORDNINGEN

Styrelsen beslutar

att fastställa dagordningen.

### § 14. 2023 (punkt 1.2) VAL TILL JUSTERARE

Styrelsen beslutar

att utse Aygül Kabaca till justerare för dagens möte.

### § 15. 2023 (punkt 1.3) PROTOKOLL FRÅN STYRELSENS MÖTE 3 MAJ 2023

Styrelsen går igenom protokollet från styrelsens möte 3 maj 2023.

Styrelsen lägger protokollet till handlingarna.

# § 16. 2023 (punkt 1.4) PROTOKOLL FRÅN STYRELSENS KONSTITUERANDE MÖTE 7 MAJ 2023

Styrelsen går igenom protokollet från styrelsens konstituerande möte 7 maj 2023. Styrelsen lägger protokollet till handlingarna.

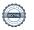

### § 17. 2023 (punkt 2.1) GENERALSEKRETERARENS RAPPORT

Anna Johansson föredrar aktuella frågor.

Styrelsen tackar för rapporten och lägger den till handlingarna.

#### § 18. 2023 (punkt 2.2) T1-RAPPORT VERKSAMHET OCH EKONOMI

Anna Johansson föredrar tertialrapporten för första tertialen 2023. Styrelsen tackar för rapporten och lägger den till handlingarna.

# §. 19. 2023 (punkt 3.1) AVBESLUTA DIREKTIV FÖR VALBEREDNINGENS VALBEREDNING

Anna Johansson föredrar och framför att årsmötets beslut om att utvidga valberedningens uppdrag till att även inkludera beredning av förslag till valberedningen innebär att Direktiv och budgetram för Valberedningens valberedning behöver avbeslutas, givet att Amnesty Sverige inte längre kommer att ha en Valberedningens valberedning.

Styrelsen beslutar

att avbesluta direktiv och budgetram för Valberedningens valberedning.

# § 20. 2023 (punkt 4.1) STYRELSENS MÖTESKALENDER 2023/2024

Anna Johansson föredrar.

På styrelsens septembermöte vill styrelsen diskutera inför vilka styrelsemöten det krävs planeringsmöte. Styrelsen lyfter också att det eventuellt kan finnas behov av ytterligare utrymme/möte för strategiska frågor.

I övrigt är styrelsen positiv till förslaget.

Styrelsen beslutar

<u>att</u> fastställa styrelsens möteskalender 2023/2024 i enlighet med förslaget, det vill säga med digitala styrelsemöten 15 juni (2023), 14 december (2023) och 24 april (2024), fysiska styrelsemöten 23 september (2023), 11 november (2023) och 9 mars (2024), samt ett preliminärt digitalt möte 15 februari (2024).

# § 21. 2023 (punkt 4.2) UTSE JUSTERARE FÖR STYRELSEÅRET 2023/2024

Parul Sharma föredrar.

Styrelsen beslutar

att välja justerare för styrelseåret 2023/2024 enligt följande:

- styrelsens möte i september 2023: Tanvir Mansur
- styrelsens möte i november 2023: Clara Wallin
- styrelsens möte i december 2023: Ingrid Lomfors
- (styrelsens möte i februari 2024: Mehjar Azzouz)
- styrelsens möte i mars 2024: Sadaf Khodayari
- styrelsens möte i april 2024: Mårten Löfberg

# § 22. 2023 (punkt 4.3) UTSE REPRESENTANTER FRÅN STYRELSEN FÖR PLANERING AV KONSULTATION VÄRDEGRUNDSARBETET

Parul Sharma föredrar.

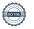

Styrelsen framför att även Mehjar Azzouz kommer att tillfrågas om att ingå som representant från styrelsen.

Styrelsen beslutar

<u>att</u> utse Clara Wallin och Parul Sharma till representanter från styrelsen för planering av konsultation värdegrundsarbetet.

# § 23. 2023 (punkt 4.4) UTSE SKRIBENTER TILL STYRELSENS TEXTER I AMNESTY PRESS/INSATS HÖSTEN 2023

Parul Sharma och Clara Wallin föredrar.

Styrelsen beslutar

att utse Anna Fairbrass i samarbete med övriga i GA-delegationen att skriva i Amnesty Press nr 3 (deadline 24/8) och Parul Sharma att skriva i Amnesty Press nr 4 (deadline 26/10);

att utse Anna Fairbrass tillsammans med övriga i GA-delegationen att skriva i Insats septembernummer (deadline 12/9) och Tanvir Mansur att skriva i Insats novembernummer (deadline 14/11).

# § 24. 2023 (punkt .15) SEKTIONENS RISKANALYS INKLUSIVE ÅTGÄRDSPLAN 2023/2024 Anna Johansson föredrar.

Styrelsen beslutar

att fastställa Amnesty Sveriges riskanalys och åtgärdsplan för 2023-2024.

### § 25. 2023 (punkt 5.2) INRIKTNINGSBESLUT VERKSAMHET

Anna Johansson föredrar och framför bland annat att förslaget definierar i vilka frågor Amnesty Sverige ska bedriva påverkansarbete i syfte att åstadkomma positiv förändring för mänskliga rättigheter och i vilka frågor arbetet framför allt ska fokuseras på att öka kunskap och kännedom, i syfte att engagera människor för mänskliga rättigheter.

Styrelsen beslutar

<u>att</u> ge sekretariatet i uppdrag att utarbeta verksamhetsplan för 2024-2025 i enlighet med de prioriteringar som föreslås i beslutsunderlaget.

# § 26. 2023 (punkt 5.3) INRIKTNINGSBESLUT EKONOMI

Lena Arvidson föredrar och framför bland annat att de ekonomiska konsekvenserna, givet att många medlemmar lämnade Amnesty Sverige efter pressmeddelandet om Ukraina i augusti 2022, medför att Amnesty Sverige inte kommer att ha en budget i balans 2024.

Styrelsen beslutar

att utgångspunkten för budgetarbetet för 2024 är:

- Reserven bör inte överstiga 51,4 om inte särskilda skäl finns;
- Reserven får inte understiga 32,6 mkr om inte särskilda skäl finns.

### § 27. 2023 (punkt 6) INFÖR GLOBAL ASSEMBLY MEETING

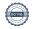

Anna Johansson föredrar och framför att omröstningar gällande Global Assemblys formella delar kommer att genomföras digitalt, före det fysiska mötet.

# Styrelsen beslutar

att Anna Fairbrass, vice ordförande, ersätter Parul Sharma i GA-delegationen under den fysiska mötesdelen av Global Assembly Meeting 2023.

# § 28. 2023 (punkt 7) ÖVRIGA FRÅGOR

Inga övriga frågor föreligger.

# § 29. 2023 (punkt 8) MÖTET AVSLUTAS

Parul Sharma avslutar mötet.

Parul Sharma Ordförande

Lina Jakobsson Sekreterare

Aygül Kabaca Justerare

Aggill #

# Verifikat

Transaktion 09222115557495585332

### Dokument

### Protokoll fört vid styrelsemöte 2023-06-15

Huvuddokument

4 sidor

Startades 2023-06-26 17:02:30 CEST (+0200) av Lina

Jakobsson (LJ)

Färdigställt 2023-06-27 10:02:07 CEST (+0200)

# Signerande parter

#### Lina Jakobsson (LJ)

Amnesty International lina.jakobsson@amnesty.se +46708310055

Signerade 2023-06-26 17:03:31 CEST (+0200)

Parul Sharma (PS)

parul.sharma@amnesty.se

9

Signerade 2023-06-27 10:02:07 CEST (+0200)

Aygül Kabaca (AK)

aygul.kabaca@amnesty.se

Aggill. #

Signerade 2023-06-26 19:13:04 CEST (+0200)

Detta verifikat är utfärdat av Scrive. Information i kursiv stil är säkert verifierad av Scrive. Se de dolda bilagorna för mer information/bevis om detta dokument. Använd en PDF-läsare som t ex Adobe Reader som kan visa dolda bilagor för att se bilagorna. Observera att om dokumentet skrivs ut kan inte integriteten i papperskopian bevisas enligt nedan och att en vanlig papperutskrift saknar innehållet i de dolda bilagorna. Den digitala signaturen (elektroniska förseglingen) säkerställer att integriteten av detta dokument, inklusive de dolda bilagorna, kan bevisas matematiskt och oberoende av Scrive. För er bekvämlighet tillhandahåller Scrive även en tjänst för att kontrollera dokumentets integritet automatiskt på: https://scrive.com/verify

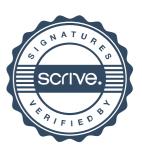